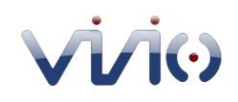

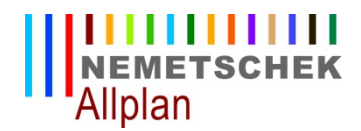

# architettibenevento ordine degli architetti pianificatori, paesaggisti e conservatori - provincia

# **Programma Workshop ALLPLAN**

# **I° Giorno**

Caratteristiche del software e principali differenze con gli altri CAD Creazione di un nuovo progetto e gestione struttura in disegni e quadri. Descrizione della struttura dei dati (progetto, disegno, quadro, layer, tavole di stampa). Interfaccia grafica del programma (toolbar, pulsanti, unità di misura, angolo di sistema, ecc.) Funzioni delle principali toolbar (assistente punti e filtri) Funzionalità dei tasti del mouse BIC e Assistenti Primitive e strumenti per la costruzione del disegno 2D I testi, la Quotatura e la Gestione del disegno Importazione files da sketchup

#### **II° Giorno**

Teoria dei livelli per la gestione degli elementi di architettura I Comandi: parete, pilastro, porta, finestra, Macro finestra, porta, solaio ecc.. Creazione del piano terra 3D Creazione di scale Linee di misura con opzione "Quota pareti" Funzione copia oppure sposta elementi presenti in un quadro Creazione del primo piano dell'edificio

## **III° Giorno**

Creazione dei livelli tetto Disegno di coperture di qualsiasi tipo Estrazione di proiezioni 2D dal modello 3D Creazione dei prospetti e sezioni Quotatura delle sezioni Creazione di assonometrie e prospettive con ombreggiatura

## **IV° Giorno**

Creare un vano e settarlo : tabelle plano-volumetriche Estrazione delle liste Rendering e Fotoinserimento Creazione e modifica della tavola di stampa Impostazione di stampante e pagina Esportazione in formato immagine e PDF e PDF 3D Esportazione in altri formati: HPGL, DXF, DWG Esportazione o aggiornamento modello per Cinema 4D,VRML e 3DS